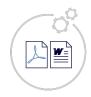

# **Exact Forms Plus!**

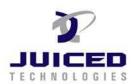

# 1. Formatting Dates

| Function                        |                          | Function                        |                           |  |  |  |
|---------------------------------|--------------------------|---------------------------------|---------------------------|--|--|--|
|                                 | 02 27 2010 02.40.22 DM   |                                 | 02/27/2010                |  |  |  |
| Field as is – no formatting     | 03-27-2019 03:48:32 PM   | d#f[999]#MM/dd/yyyy             | 03/27/2019                |  |  |  |
| d#f[999]#MMM-dd-yyyy            | Mar-27-2019              | d#f[999]#MMMM-dd-yyyy           | March-27-2019             |  |  |  |
| d#f[999]#dddd, dd MMMM yyyy     | Wednesday, 27 March 2019 | d#f[999]#dddd, MMMM dd, yyyy    | Wednesday, March 27, 2019 |  |  |  |
| d#f[999]#MMMM dd                | March 27                 | d#f[999]#yyyy MMMM              | 2019 March                |  |  |  |
| d#f[999]#dd/MM/yyyy             | 27/03/2019               | d#f[999]#dd/MM/yy               | 27/03/19                  |  |  |  |
|                                 |                          |                                 |                           |  |  |  |
|                                 |                          |                                 |                           |  |  |  |
| Dates using Server Date - today |                          |                                 |                           |  |  |  |
| Date from word itself           | 12/6/2023                | d#today#MM/dd/yyyy              | 04/25/2024                |  |  |  |
| d#today#MMM-dd-yyyy             | Apr-25-2024              | d#today#MMMM-dd-yyyy            | April-25-2024             |  |  |  |
| d#today#dddd, dd MMMM yyyy      | Thursday, 25 April 2024  | d#today#dddd, MMMM dd, yyyy     | Thursday, April 25, 2024  |  |  |  |
| d#today#MMMM dd                 | April 25                 | d#today#yyyy MMMM               | 2024 April                |  |  |  |
| d#today#dd/MM/yyyy              | 25/04/2024               | d#today#dd/MM/yy                | 25/04/24                  |  |  |  |
| d#today#dd.MM.yyyy              | 25.04.2024               | d#today#dd.MM.yy                | 25.04.24                  |  |  |  |
|                                 |                          |                                 |                           |  |  |  |
| Dates with Times                |                          |                                 |                           |  |  |  |
| Field as is – no formatting     | 03-27-2019 03:48:32 PM   |                                 |                           |  |  |  |
| d#f[999]#MM/dd/yyyy hh:mm:ss tt | 03/27/2019 03:48:32 PM   | d#f[999]#dd/MM/yyyy hh:mm:ss tt | 27/03/2019 03:48:32 PM    |  |  |  |
| d#f[999]#MM/dd/yyyy hh:mm tt    | 03/27/2019 03:48:32 PM   | d#f[999]#dd/MM/yyyy hh:mm tt    | 27/03/2019 03:48:32 PM    |  |  |  |
| d#f[999]#MMMM dd hh:mm:ss tt    | March 03:48:32 PM        | d#f[999]#yyyy MMMM hh:mm:ss tt  | 2019 03:48:32 PM          |  |  |  |
| d#f[999]#dd/MM/yyyy hh:mm:ss tt | 27/03/2019 03:48:32 PM   | d#f[999]#dd/MM/yy hh:mm:ss tt   | 27/03/19 03:48:32 PM      |  |  |  |

When using in your template, surround the function with  $\sim$ 's

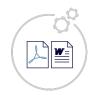

## **Exact Forms Plus!**

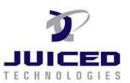

2. Converting Number to Words

|    | FormatN(f[999],\$) |   | FormatN(f[999],N) |
|----|--------------------|---|-------------------|
| 1  |                    |   |                   |
| 2  |                    |   |                   |
| 3  |                    |   |                   |
| 4  |                    |   |                   |
| 5  |                    |   |                   |
| 6  |                    |   |                   |
| 7  |                    |   |                   |
| 8  |                    |   |                   |
| 9  |                    |   |                   |
| 10 |                    |   |                   |
| 11 |                    | · |                   |
| 12 |                    |   |                   |

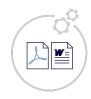

## **Exact Forms Plus!**

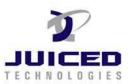

#### **Additional Tests Cases:**

Using the formatted number in a sentence

Using the formatted number in a paragraph to see if the reformatted number comes out in the document being created by exact forms plus! Using the formatted number in a sentence

Using the formatted number in a paragraph to see if the reformatted number comes out in the document being created by exact forms plus! Compensation. The total compensation payable to Service Provider for Services under this Work Order will not exceed (USD), including (USD) in direct compensation to Service Provider and (USD) in pass-through costs.

Compensation Keep typing to test (USD)

### **Justified Alignment**

Using the formatted number in a sentence

Using the formatted number in a paragraph to see if the reformatted number comes out in the document being created by exact forms plus! Using the formatted number in a sentence

Using the formatted number in a paragraph to see if the reformatted number comes out in the document being created by exact forms plus!

Compensation. The total compensation payable to Service Provider for Services under this Work Order will not exceed (USD), including (USD) in direct compensation to Service Provider and (USD) in pass-through costs.

Compensation Keep typing to test (USD)

<u>Compensation</u>. The total compensation payable to Service Provider for Services under this Work Order will not exceed (USD), including (USD) in direct compensation to Service Provider and (USD) in pass-through costs.